Szoftvertervezés és -fejlesztés II. labor 1. rész **Programozási tételek** Öröklődés Interfészek Eseménykezel Kivételkezelés sszalépéses keresés

Szoftvertervezés és -fejlesztés II. Programozási tételek **OOP alapok ismétlése** Öröklődés Öröklődés a C# nyelvben Öröklődés feladatok terfészek Interfész a C# nyelvben Interfész feladatok Eseménykezelés Eseménykezelés interfészekkel Eseménykezelés delegáltakkal Kivételkezelés ooSajátokivételek készítése Rekurzió Egyszerű rekurzív feladatok 01001 Visszalépéses keresés

## • **Feladat - mintaadatok** Programozási tételek összeépítése

Állatkertünkben háromféle állat tárolunk különböző méretű ketrecekben az alábbi mintaadatok szerint:

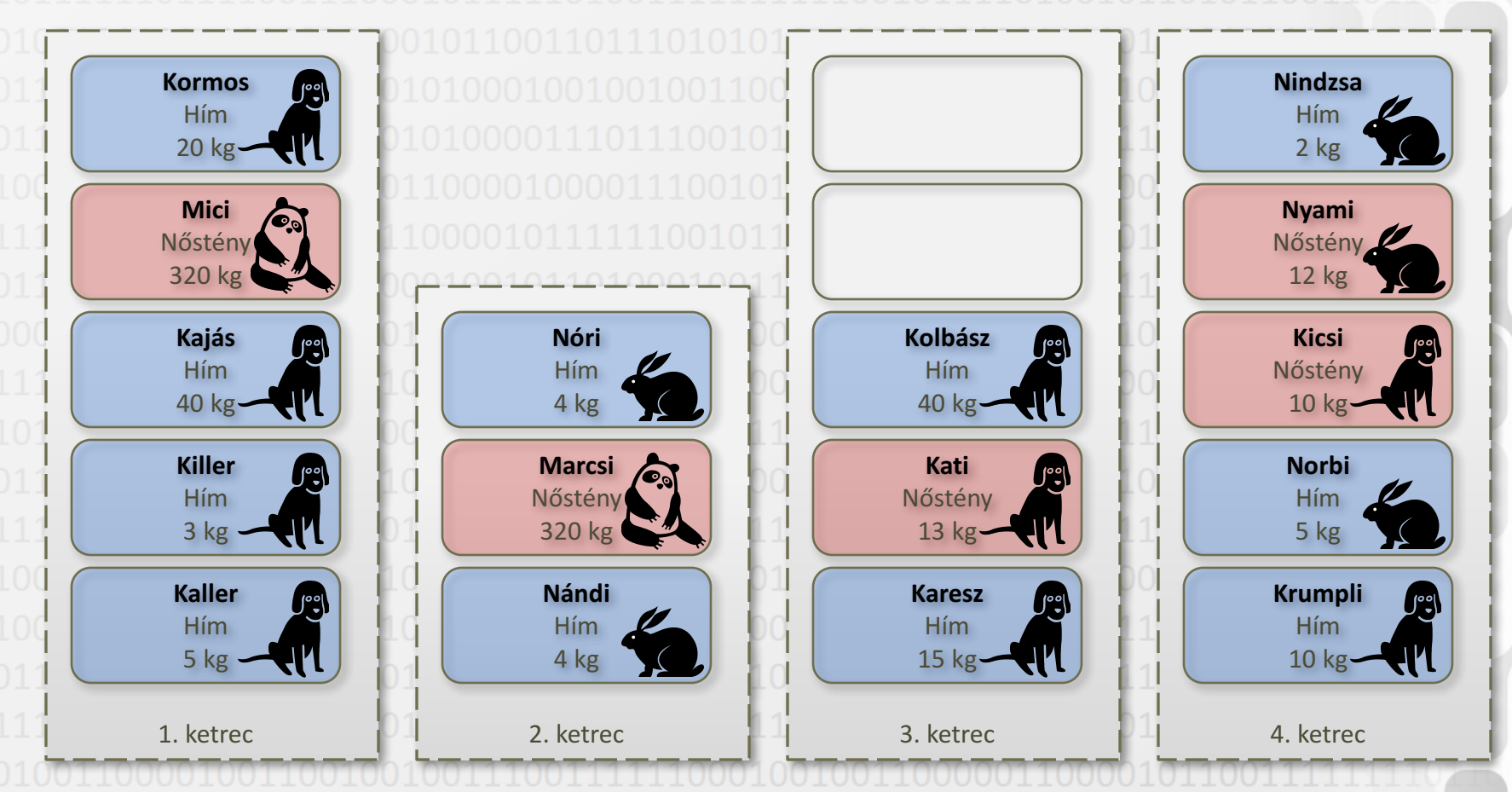

© Szénási Sándor, Óbudai Egyetem, 2015 szenasi.sandor@nik.uni-obuda.hu

## Programozási tételek összeépítése

- **Készítsünk egy** *Állat* **nevű osztályt, ami**
	- Tárolja az alábbi adatokat:
		- *név* szöveg
		- *nem* logikai érték (*igaz* ha hím, *hamis* ha nőstény)
		- *súly* egész szám
		- *faj* felsorolás típus (kutya, panda, nyúl)
	- A mezők értékét a konstruktorban lehessen beállítani és tulajdonságokkal lehessen lekérdezni

### • **Készítsünk egy** *Ketrec* **osztályt, ami állatokat tárol**

- Legyen egy belső tömbje, ami az állatokat tárolja. Ennek a méretét a konstruktorban lehessen megadni Legyenek ilyen metódusai:
	- *Felvétel*, ami paraméterként kap egy állatot, és ezt elhelyezi a tömbbe (ha elfér)
	- *Töröl,* ami törli a paraméterként megadott nevű állatot

## • **Készítsünk egy főprogramot**

nási Sándor, Óbudai Egyetem, 2015 Itt legyen egy 4 Ketrec objektumot tartalmazó tömb, és azt töltsük fel a megadott állatokkal

szenasi.sandor@nik.uni-obuda.hu

Szénási Sándor, Óbudai Egyetem, 2015 szenasi.sandor@nik.uni-obuda. **Egyszerű programozási tételek (N → 1)** Megadott ketrecben hány darab megadott fajú állat található? *int FajDarab(AllatFaj faj)* Megadott ketrecben van-e megadott fajú és nemű állat? *bool FajEsNemVanE(AllatFaj faj, bool himnemu)* **Egyszerű programozási tételek (N → N)** Megadott ketrecben melyek a megadott fajú állatok? *Allat[ ] FajAllatok(AllatFaj faj)* • **Programozási tételek összeépítése** Megadott ketrecben mennyi a megadott fajú állatok átlagos tömege? *float AtlagFajTomeg(AllatFaj faj)* Megadott ketrecben van-e legalább egy azonos fajú, de ellenkező nemű egyedekből álló páros? *bool AzonosFajEllenkezoNemVanE()* Melyik ketrecben található a legtöbb megadott fajú állat? *Ketrec LegtobbFaj(Ketrec[ ] A, AllatFaj faj)* Programozási tételek összeépítése

Szoftvertervezés és -fejlesztés II. labor 1. rész Programozási tételek **Öröklődés** Interfészek Eseménykezel Kivételkezelés isszalépéses keresés

Szoftvertervezés és -fejlesztés II. Programozási tételek OOP alapok ismétlése Öröklődés **Öröklődés a C# nyelvben** Öröklődés feladatok Interfészek Interfész a C# nyelvbe Interfész feladatok Eseménykezelés Eseménykezelés interfészekkel Eseménykezelés delegáltakka Kivételkezelés Saját kivételek készítése Rekurzió Egyszerű rekurzív feladatok01001 Visszalépéses keresés

- Leszármazott osztályok deklarációjánál ":" karakterrel elválasztva lehet megadni az ősosztály nevét (csak egyszeres öröklődés van) Öröklődés a C# nyelvben
- Ezt követően csak az új mezőket/metódusokat kell felsorolni

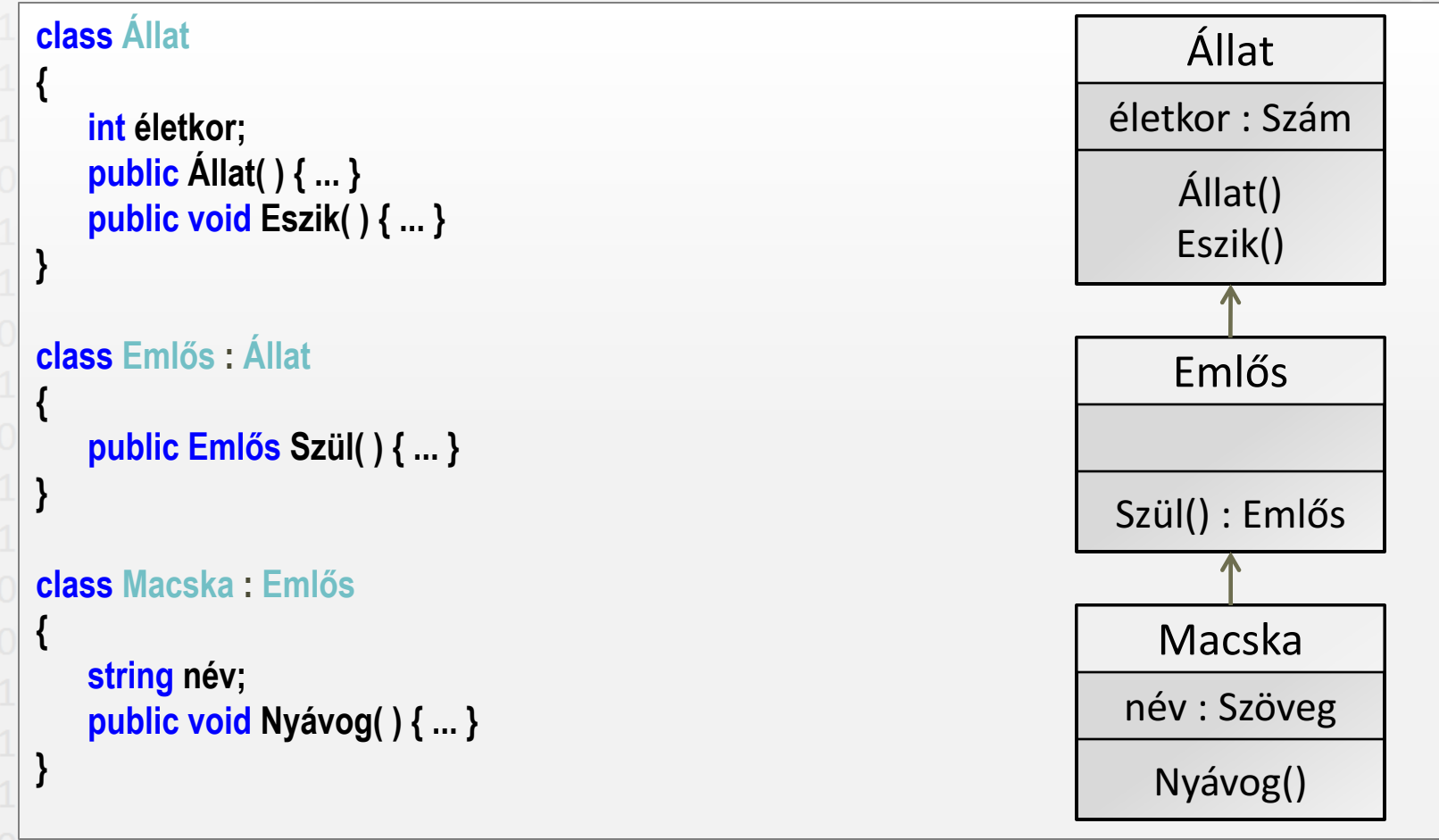

© Szénási Sándor, Óbudai Egyetem, 2015 szenasi.sandor@nik.uni-obuda.hu

## • **A konstruktorok nem öröklődnek** Konstruktorok öröklődése

Van lehetőség meghívni az ősosztály konstruktorát a "base" kulcsszó segítségével (több ős konstruktor esetén a paraméterlista alapján dönt)

#### • **Kötelező konstruktorhívás**

- A leszármazottban kötelező meghívni az ős valamelyik konstruktorát
- Amennyiben nincs ilyen hívás, akkor az ős paraméter nélküli konstruktora automatikusan meghívódik (ha az ősnek nincs paraméter nélküli konstruktora, a fordító hibát jelez)

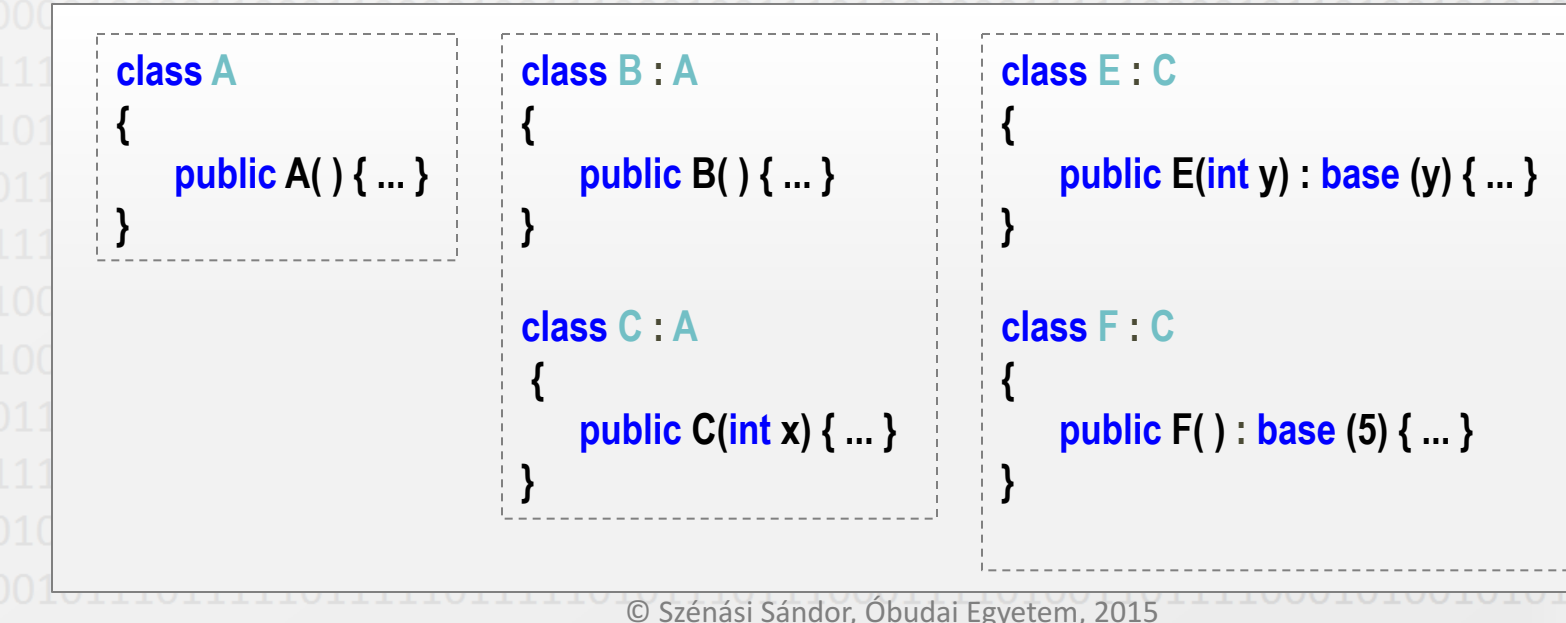

szenasi.sandor@nik.uni-obuda.hu

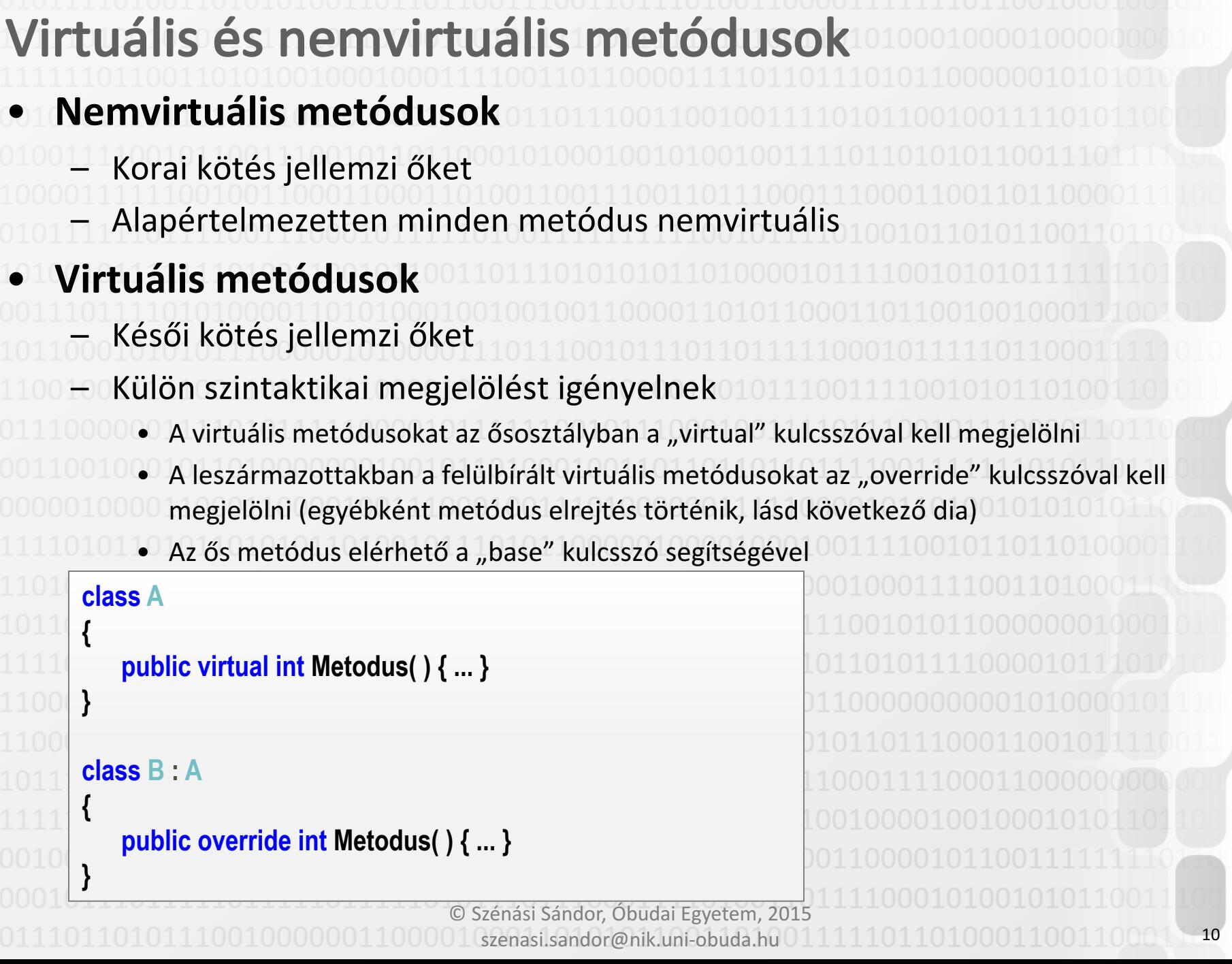

# Metódusok elrejtése

- **Elrejtés: leszármazott osztályban azonos néven létrehozunk egy másik metódust**
	- A leszármazott osztályban az új metódust a "new" kulcsszóval célszerű megjelölni (bár nem kötelező, a fordító figyelmeztet ha elmarad)
- Az ősosztály azonos nevű metódusa elérhető a "base" kulcsszó segítségével • **Elrejtés - virtualitás**
- Mind virtuális, mind pedig nemvirtuális metódusok esetében használható (virtuális metódus esetén egy új virtuális hívási láncot indít) Az elrejtésnek nincs köze a virtualitáshoz, valójában egymástól független metódusokat jelent, akiknek "véletlenül" azonos a nevük

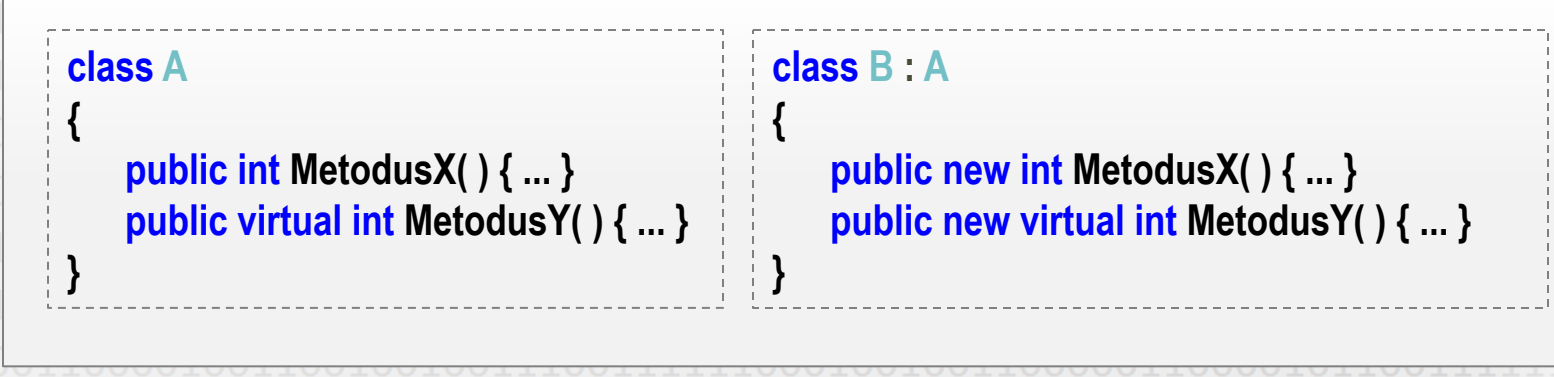

nási Sándor, Óbudai Egyetem, 201 szenasi.sandor@nik.uni-obuda.h 11

### Típuskényszerítéssel egy objektumot úgy kezelhetünk, mintha egy **másik típusú lenne** Típuskényszerítés ("casting")

Implicit: automatikus típusátalakítás

• Pl. számok közötti automatikus konverzió (egész  $\rightarrow$  lebegőpontos), nincs szükség jelölésre

Explicit: átalakítás a programozó kérésére

• Jelölése: az átalakítandó típus elé zárójelbe írjuk a kívánt típust

Pl. Állat x; Macska y = (Macska)x; ((Macska)x).Nyávog();

• **"is" operátor** Használata: "x is Állat" lgaz értékkel tér vissza, ha az ellenőrizendő objektum a megadott osztályhoz, vagy annak valamely leszármazottjához tartozik

nási Sándor, Óbudai Egyetem, 2015 szenasi.sandor@nik.uni-obuda • **"as" operátor** Használata: "x as Állat" Ha az átalakítás sikerül, a kifejezés használható a megadott típusúként, egyébként a kifejezés értéke null lesz

# Absztrakt osztály és metódus

- Az absztrakt metódusokat és osztályokat az "abstract" kulcsszóval **kell megjelölni**
	- Egy osztály kötelezően absztrakt, ha legalább egy absztrakt metódusa van
	- Absztrakt osztályból nem lehet példányosítani
		- Absztrakt metódusokat a leszármazottban kötelező implementálni (vagy absztraktként jelölni)

```
abstract class Síkidom
```
**{**

**}**

**{**

**}**

```
public abstract double Terület( );
public abstract double Kerület( );
```

```
class Téglalap : Síkidom
```

```
int a;
int b;
public override double Terület( ) { return a * b; }
public override double Kerület( ) { return 2 * (a + b); }
```
Szénási Sándor, Óbudai Egyetem, 2015 szenasi.sandor@nik.uni-obuda.hu 13

```
Lezárt osztály és metódus
```
- A lezárt metódusokat és osztályokat a "sealed" kulcsszóval kell **megjelölni**
- **Megjelölhető vele egyetlen metódus vagy egy teljes osztály is**

© Szénási Sándor, Óbudai Egyetem, 201 szenasi.sandor@nik.uni-obuda.hu

- Osztály esetén nem engedi a származtatást
	- Metódus esetén nem engedi a felülírást

```
sealed class Téglalap : Síkidom
{
   int a;
   int b;
   public override double Terület( ) 
    {
       return a * b;
    }
```

```
public override double Kerület( ) 
{
```

```
return 2 * (a * b);
```
**}**

**}**

# Object ősosztály

- **Minden osztály közös őse a "System.Object" osztály**
- Amennyiben külön nem adunk meg egy osztálynak őst, akkor az **automatikusan az Object leszármazottja lesz**
- **Néhány fontosabb metódusa:**
	- **public Type GetType()** Visszaadja a példány típusát reprezentáló objektumot
	- **public virtual bool Equals(object obj)**  Egyenlőség vizsgálat, saját osztály esetén célszerű felülírni
	- **public virtual int GetHashCode()** Visszaad egy hash értéket, saját osztály esetén célszerű felülírni
		- **public virtual string ToString()** Tetszőleges szöveget ad vissza, a gyakorlatban gyakran jól használható
			- **public static bool ReferenceEquals(object objA, object objB)**  Statikus metódus a referencia szerinti egyenlőségvizsgálathoz
- © Szénási Sándor, Óbudai Egyetem, 2015 szenasi.sandor@nik.uni-obuda.hu – **public static bool Equals(object objA, object objB)**  Statikus metódus a tartalom szerinti egyenlőségvizsgálathoz

Szoftvertervezés és -fejlesztés II. labor Programozási tételek OOP alapok ismétlése Öröklődés Öröklődés a C# nyelvben **Öröklődés feladatok** Interfészek Interfész a C# nyelvber Interfész feladatok Eseménykezelés Eseménykezelés interfészekkel Eseménykezelés delegáltakkal Kivételkezelés Saját kivételek készítése Rekurzió Egyszerű rekurzív feladatok 01001 Visszalépéses keresés

### • **Feladat Valósítsuk meg az oldalt** Öröklődés példa

**látható osztályhierarchiát**

- **Oldjuk meg az alábbiakat:**
	- Tároljunk el 5 db síkidomot egy tömbben
	- Készítsünk egy metódust, ami egy síkidomot kilyukaszt, ha annak nagyobb a területe mint a kerülete
		- Készítsünk egy metódust, ami megadott oldalhosszak alapján létrehoz egy *Téglalap* vagy egy *Négyzet* objektumot
			- Szénási Sándor, Óbudai Egyetem, 2015 Készítsünk egy metódust, ami *Síkidom*ok tömbjéből megadja a legnagyobb területű elemet

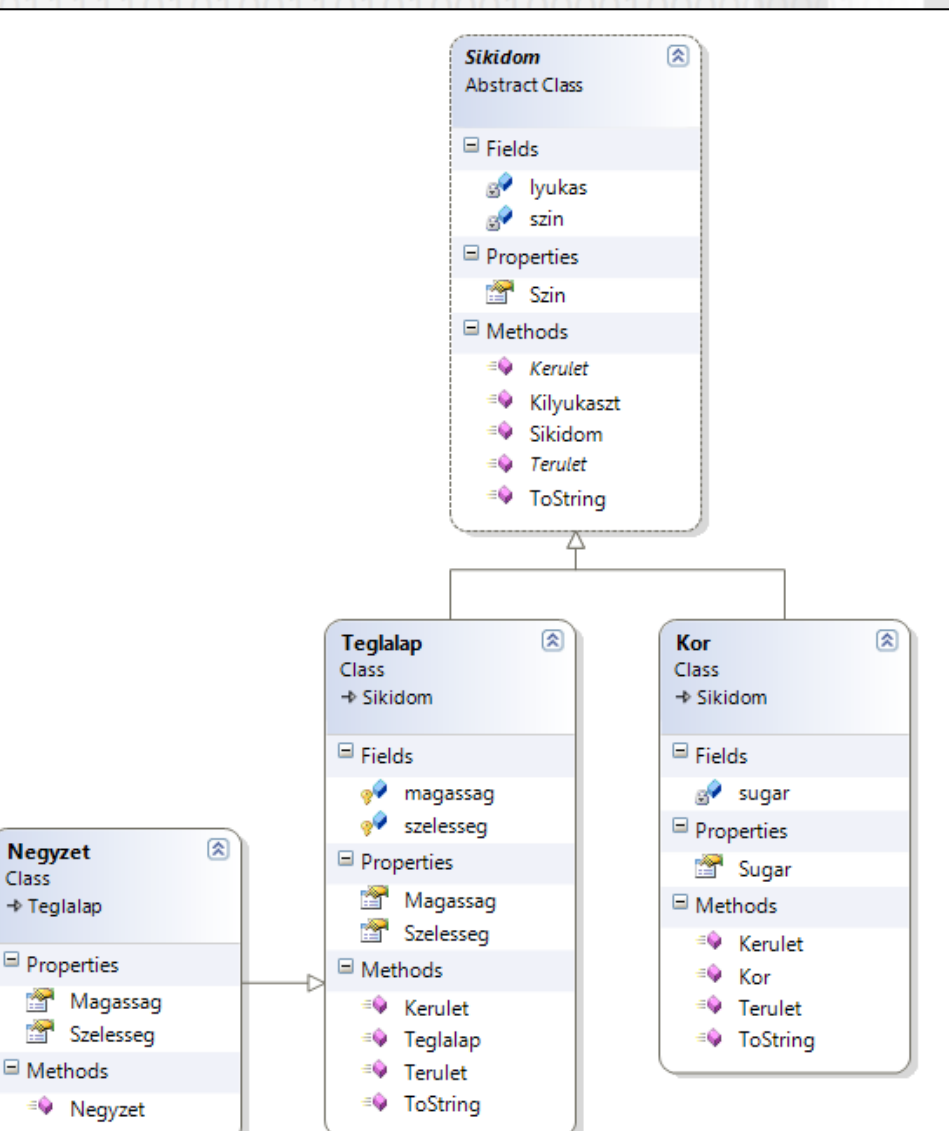

szenasi.sandor@nik.uni-obuda.hu

Szoftvertervezés és -fejlesztés II. labor 1. rész Programozási tételek Öröklődés **Interfészek** Eseménykezel Kivételkezelés sszalépéses keresés

Szoftvertervezés és -fejlesztés II. Programozási tételek OOP alapok ismétlése Öröklődés Öröklődés a C# nyelvben Öröklődés feladatok Interfészek **Interfész a C# nyelvben** Interfész feladatok seménykezelés Eseménykezelés interfészekkel Eseménykezelés delegáltakka Kivételkezelés Saját kivételek készítése Rekurzió Egyszerű rekurzív feladatok01001 Visszalépéses keresés

#### Szénási Sándor, Óbudai Egyetem, 2015 Interfész létrehozása az "interface" kulcsszóval lehetséges Fel kell sorolni a kötelezővé teendő metódusokat, tulajdonságokat • **Az interfész implementálása az ősosztály megadásához hasonló** Ha meg van adva ősosztály, akkor vesző után következik az interfész Egyszerre több interfész is megvalósítható Interfész típus nem példányosítható, de referenciaváltozó lehet Interfész C# nyelvben **interface IÜzenetFogadó { bool Elérhető { get; set; } void ÜzenetKüldés(string üzenet); } class ChatPartner : Személy, IÜzenetFogadó { public bool Elérhető { get {...} set {…} } public void ÜzenetKüldés(string üzenet) { ... } } IÜzenetFogadó x = new ChatPartner();** Elérhető : Logikai ÜzenetKüldés(Szöveg) <<interface>> IÜzenetFogadó ChatPartner | IÜzenetFogadó

szenasi.sandor@nik.uni-obuda.hu

20

```
Absztrakt osztály és interfész
```
- Absztrakt osztály is megvalósíthat interfészt
	- Ilyenkor a metódust nem szükséges implementálni, azonban kötelezően absztraktként kell megjelölni
	- Ugyanez igaz az interfészben szereplő tulajdonságokra

```
interface IEladható
{
```

```
bool Ár { get; set; }
void Elad( );
```
**}**

**{**

**}**

```
abstract class Termék : IEladható
```

```
public abstract bool Ár { get; set; }
public abstract void Elad( );
```
nási Sándor, Óbudai Egyetem, szenasi.sandor@nik.uni-obuda.hu Az absztrakt osztály leszármazottainak implementálniuk kell a **metódusokat és tulajdonságokat**

# Interfészek kiterjesztése

- **Interfészek kiterjesztése formailag hasonló az osztályok** származtatásához (":" jel után kell megadni az ősöket)
	- Egy interfész egyszerre több másik interfészt is kiterjeszthet
	- Egy interfészt megvalósító osztálynak implementálnia kell az interfész ősei által előírt követelményeket is (metódusok, tulajdonságok, események stb.)

```
interface IEladható
```
**{**

**{**

**{**

**}**

```
bool Ár { get; set; }
void Elad( );
```

```
}
interface IAkciózható : IEladható
```

```
void Akció(double kedvezmény);
```
**} public class Termék : IAkciózható**

```
public bool Ár { get; set; }
public void Elad( ) { ... }
public void Akció(double kedvezmény) { ... }
```
22

# Implicit interfész megvalósítás

#### **Implicit interfész megvalósítás**

- Ha több megvalósított interfész is tartalmaz ugyanolyan metódus szignatúrát (+maga a megvalósító osztály is tartalmazhat ilyen metódust), akkor azok egy metódussal is megvalósíthatók
- Ebben az esetben mindegy, hogy melyik referenciával hivatkozunk az objektumra, mindig ez a metódus fog lefutni

```
interface IFileKezelő
{
   void Töröl( );
}
interface IKorrektúra
{
   void Töröl( );
}
public class SzövegFile : IFileKezelő, IKorrektúra
{
   public void Töröl( ) { … }
```
**}**

```
nási Sándor, Óbudai Egyetem, 20
szenasi.sandor@nik.uni-obuda.hu
```

```
Explicit interfész megvalósítás
```
#### **Explicit interfész megvalósítás**

- Ha több megvalósított interfész is tartalmaz ugyanolyan metódus szignatúrát (+ maga a megvalósító osztály is tartalmazhat ilyen metódust), akkor azok különböző metódussal is megvalósíthatók
- Ebben az esetben a hívást végző referencia típusától függ, hogy melyik metódus fut le

```
interface IFileKezelő
{
   void Töröl( );
}
interface IKorrektúra
{
   void Töröl( );
}
public class SzövegFile : IFileKezelő, IKorrektúra
{
   public void Töröl( ) { … }
   void IFileKezelő.Töröl( ) { … }
   void IKorrektúra.Töröl( ) { … }
}
```
Szoftvertervezés és -fejlesztés II. Programozási tételek OOP alapok ismétlése Öröklődés Öröklődés a C# nyelvben Öröklődés feladatok Interfészek Interfész a C# nyelvben **Interfész feladatok** seménykezelés Eseménykezelés interfészekkel Eseménykezelés delegáltakka Kivételkezelés Saját kivételek készítése Rekurzió Egyszerű rekurzív feladatok01001 Visszalépéses keresés

- **Feladat** Készítsen egy tetszőleges osztályt, amely megvalósítja az **IComparable interfészt** Meglévő interfész megvalósítása
	- A .NET osztálykönyvtár tartalmaz egy *IComparable* nevű interfészt, amelyet megvalósítva egy objektum össze tudja hasonlítani önmagát egy másikkal
		- Az interfész csak egyetlen metódust határoz meg: **int CompareTo(Object obj)**
			- A leírás alapján ennek lehetséges visszatérési értékei:
			- kisebb mint  $0 a$  példány megelőzi a paraméterként átadottat a sorrendben
		- 0 a példány és a paraméterként átadott azonos helyen szerepelnek a sorrendben
		- nagyobb mint  $0 a$  példány követi a paraméterként átadottat a sorrendben

#### Próbálja ki az így megvalósított objektumokat, egy belőlük létrehozott tömböt adjon át a beépített rendező metódusnak

– A .NET osztálykönyvtár rendelkezik egy *Array.Sort(Array)* statikus metódussal Ez a metódus rendezi a paraméterként átadott *IComparable* interfészt megvalósító objektumokat

szenasi.sandor@nik.uni-obuda.h

jási Sándor, Óbudai Egyetem, 201

- Saját interfészek
- **Feladat Valósítsuk meg az ábrán látható interfész és osztály hierarchiát**
- **Készítsünk főprogramot ami egy közös tömbben tárol IFizetoEszkoz interfészt meg valósító objektumokat** Legyen egy fizetés metódusa, ami egy ilyen tömböt kap paraméter**ként, és akkor ad vissza igazat, ha bármelyik elem végre tudta hajtani a fizetést** • **Legyen egy ellenőrzött fizetés metódus, ami hasonló, de a fizető nevét is ellenőrzi**

szenasi.sandor@nik.uni-obuda.hu

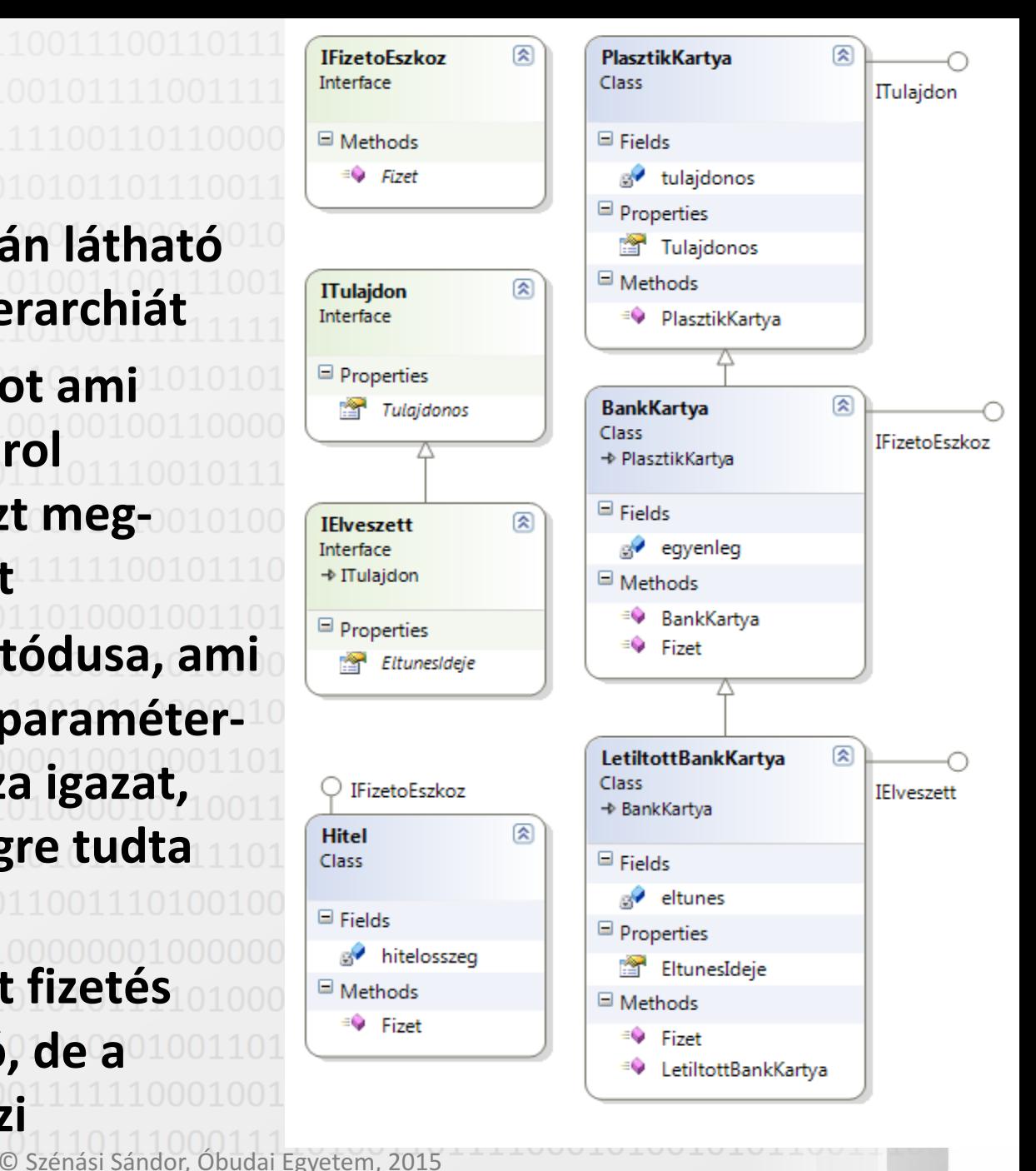

Szoftvertervezés és -fejlesztés II. labor 1. rész Programozási tételek Öröklődés Interfészek **Eseménykezelés** Kivételkezelés sszalépéses keresés

Szoftvertervezés és -fejlesztés II. Programozási tételek OOP alapok ismétlése Öröklődés Öröklődés a C# nyelvben Öröklődés feladatok Interfészek Interfész a C# nyelvben Interfész feladatok Eseménykezelés **Eseménykezelés interfészekkel** Eseménykezelés delegáltakkal Kivételkezelés Saját kivételek készítése Rekurzió Egyszerű rekurzív feladatok01001 isszalépéses keresés

Feladat - Készítsük el a felsorolt osztályokat és interfészeket **IHívásFigyelő interfész az alábbi követelményekkel** – *BejövőhívásTörtént(Telefon küldő, String forrás\_telefonszám)* – *KimenőhívásTörtént(Telefon küldő, String cél\_telefonszám)* • **Telefon oszály** Legyen egy *telefonszám* nevű mezője, amit a konstruktorban lehet beállítani Legyen egy egyenleg nevű mezője, amit az EgyenlegFeltöltés(int összeg) metódus hívásával lehet növelni Legyen egy hívásfigyelő nevű, IHívásFigyelő típusú mezője, ami a regisztrált eseménykezelőt tárolja. Egy FigyelőRegisztrál(IHívásFigyelő figyelő) metódussal tudjon egy objektum regisztrálni az eseményekre Eseménykezelés interfészekkel

© Szénási Sándor, Óbudai Egyetem, 2015 szenasi.sandor@nik.uni-obuda Legyen egy *HívásFogadás(Telefon forrás)* metódusa, amely meghívja az eseménykezelő objektum (ha az létezik) *BejövőHívásTörtént* metódusát Legyen egy HívásKezdeményezés(Telefon cél) metódus, amely meghívja az eseménykezelő *KimenőHívásTörtént* metódusát, és ha az egyenleg engedi, meghívja a cél *HívásFogadás* metódusát, majd csökkenti az egyenleget 30

## • **HívásNapló oszály** Eseménykezelő megvalósítása

- Valósítsa meg az *IHívásFigyelő* interfészt
- Mindkét szükséges metódus írja ki a képernyőre a paraméterként kapott adatokat
- A fenti osztályok és interfészek implementálását követően hozzon létre minta objektumokat, majd próbálja ki a fenti funkciók **működését**
	- Hozzon létre legalább két *Telefon* objektumot – Hozzon létre egy *HívásNapló* objektumot
- Regisztrálja a *HívásNapló*t a két telefonnál eseménykezelőként
- Töltse fel valamelyik *Telefon* egyenlegét Indítson néhány hívást a telefonokról
- Sándor, Óbudai Egyetem szenasi.sandor@nik.uni-obud

Szoftvertervezés és -fejlesztés II. Programozási tételek OOP alapok ismétlése Öröklődés Öröklődés a C# nyelvben Öröklődés feladatok Interfészek Interfész a C# nyelvben Interfész feladatok Eseménykezelés Eseménykezelés interfészekkel **Eseménykezelés delegáltakkal** Kivételkezelés Saját kivételek készítése Rekurzió Egyszerű rekurzív feladatok<sup>0100</sup> isszalépéses keresés

# A képviselő ("delegate")

- **A képviselő segítségével egy osztályhoz külső osztályok kapcsolódhatnak**
	- Más néven "delegált" vagy "metódusreferencia"
	- Tetszőleges osztály kapcsolódhat a képviselőn keresztül egy másik
		- osztályhoz, ennek feltétele az előírt formátum betartása
			- Ez a formátum az üzenetváltáshoz hívandó metódus szignatúrája
- **A képviselő segítségével egy osztály metódusai külső osztályok**  metódusait ismeretlenül is meg tudják hívni Üzenetküldési lehetőség külső osztályok részére
	- Visszahívási, értesítési funkció
	- A képviselők a delegate kulcsszó segítségével saját névvel és az **általuk képviselendő metódusok szignatúrájával deklarálhatók**
		- **public delegate void EventHandler(object sender, EventArgs e);**
			- Neve: EventHandler

énási Sándor, Óbudai Egyetem,  $asi.sandor@nik.$ uni-obud

- · Visszatérési érték típusa: void
- Paraméterek típusai: object és EventArgs

# Metódushívás képviselőkön keresztül

#### • **Egyszerű metódushívás lépései**

- Példányosítani kell a képviselő osztályt, ehhez a konstruktorának át kell adni a későbbiekben hívandó metódust (megfelelő szignatúrával)
- Ezt követően a létrejött képviselő objektumon keresztül meg lehet hívni az előzőleg a konstruktornak átadott metódust

#### **delegate double Közvetítő(double szám);**

#### **static class Műveletek**

**public static double Kétszerezés(double szám) { return szám + szám; }**

#### **class Program**

**{**

**}**

**{**

**}**

**{**

**}**

```
static void Main()
```

```
Közvetítő teszt = new Közvetítő(Műveletek.Kétszerezés);
System.Console.WriteLine(teszt(5));
```
© Szénási Sándor, Óbudai Egyetem, 2015 szenasi.sandor@nik.uni-obuda.hu

```
Több metódus felfűzése (multicast)
```
- **Egy képviselő egyszerre több metódust is "tartalmazhat"** 
	- A += operátor segítségével lehet hozzáadni új metódust
	- A -= operátor segítségével lehet elvenni egy metódust

```
delegate void SzövegFeldolgozó(string szöveg);
static class Műveletek
{
   public static void KiírNagy(string s) { System.Console.WriteLine(s.ToUpper()); }
   public static void KiírKicsi(string s) { System.Console.WriteLine(s.ToLower()); }
}
class Program
{
   static void Main()
   {
       SzövegFeldolgozó teszt = new SzövegFeldolgozó (Műveletek.KiírNagy);
       teszt += new SzövegFeldolgozó (Műveletek.KiírKicsi);
       teszt("Teszt Üzenet");
   }
```
**}**

Szénási Sándor, Óbudai Egyetem, 2015 szenasi.sandor@nik.uni-obuda.hu

35

#### • **Képviselő változóként** Az adatokhoz hasonlóan eltárolhat valamilyen funkciót Bármikor meghívható Bármikor megváltoztatható Tömb esetén funkciók egy teljes listáját tárolhatja • **Képviselő paraméterként** Paraméterként várhat valamilyen funkciót **Rendezés esetén a rendezési szempontot (< operátor megvalósítása)** • Visszahívási lehetőség (a függvény kap egy funkciót és azt hívja meg bizonyos feltételek teljesülése esetén) • **Képviselő visszatérési értékként** Visszatérési értékként visszaadhat valamilyen funkciót A hívónak nem is kell ismernie a rendelkezésre álló funkciót körét, a paraméterek alapján a metódus dönthet, hogy melyiket célszerű használni • **Eseménykezelés megvalósítására** Néhány tipikus használati eset

nási Sándor, Óbudai Egyetem, 2015 szenasi.sandor@nik.uni-obuda.hu 36

# Az esemény ("event")

- Az esemény egy kifejezetten értesítési célú nyelvi elem
	- Valójában egy korlátozott, biztonságosabbá tett képviselő

#### • **Az eseménykezelés általános menete**

- Szükséges képviselő típusok létrehozása
	- Az osztály közzéteszi az eseményeit
- Az esemény iránt érdeklődő osztályok saját metódusaik átadásával feliratkoznak az eseményre
	- Értelemszerűen csak megfelelő szignatúrájú metódussal
	- Feliratkozás a +=, leiratkozás a -= operátorral történik
	- Amikor a közzétevő osztályban kiváltódik az esemény, a képviselők segítségével értesíti a feliratkozott osztályokat

• **Esemény közzététele** Az események speciális mezők, amelyeket az event kulcsszó jelöl, rendelkeznek saját névvel, illetve egy képviselő által megadott típussal

#### **public event EventHandler Esemény;**

nási Sándor, Óbudai Egyetem, 2015 szenasi.sandor@nik.uni-obuda

# Eseménykezelés mintaprogram

**public delegate void SzamValtozott(int szamErtek);**

```
class Szamolo {
   public event SzamValtozott figyelo;
```

```
int szam;
public int Szam {
   set {
      szam = value;
      if (figyelo != null) figyelo(szam);
    }
```

```
class Program {
   static void Figyelo(int szam) { Console.WriteLine("Változás:" + szam); }
```

```
static void Main(string[ ] args) {
```
**}**

**}**

**}**

**}**

**Szamolo teszt = new Szamolo( ); teszt.figyelo += Figyelo; teszt.Szam = 10;**

© Szénási Sándor, Óbudai Egyetem, 2015

Szoftvertervezés és -fejlesztés II. labor 1. rész Programozási tételek Öröklődés Interfészek Eseménykezelés **Kivételkezelés** Visszalépéses keresés

Szoftvertervezés és -fejlesztés II. Programozási tételek OOP alapok ismétlése Öröklődés Öröklődés a C# nyelvben Öröklődés feladatok Interfészek Interfész a C# nyelvben Interfész feladatok Eseménykezelés Eseménykezelés interfészekkel Eseménykezelés delegáltakkal Kivételkezelés **Saját kivételek készítése** Rekurzió Egyszerű rekurzív feladatok<sup>010(</sup> isszalépéses keresés

## • **Háromrétegű architektúra** Többrétegű architektúrák

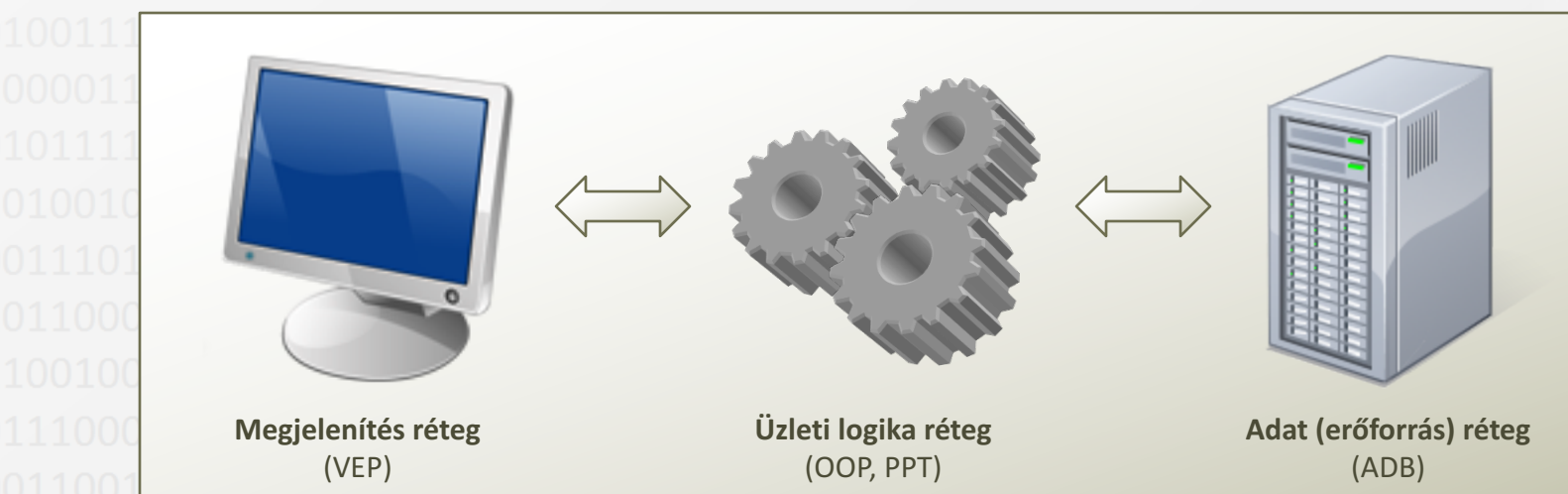

• **Jellemzői** Minden réteg egy jól definiálható feladatot lát el, közvetlenül az alatta lévő réteget felhasználva

Ha nincs is szükség az egyes rétegek fizikai függetlenségére (pl. külön alkalmazásszerver), akkor is célszerű laza kapcsolatot építeni a szintek között – Előnyei:

Kódújrafelhasználás, modularitás, team-munka egyszerűsödik, kód áttekinthetőbb

szenasi.sandor@nik.uni-obuda.hu

Szénási Sándor, Óbudai Egyetem, 2015 Egyszerűbb karbantartás, jó skálázhatóság

41

```
• Példa	kivételek	kezelésére
Kivételek	elkapása
```

```
try
{
   FileStream sr = File.OpenRead(@"c:\temp\hibas.bin");
   BinaryReader br = new BinaryReader(sr);
   br.ReadDecimal();
   sr.Close();
}
catch (FileNotFoundException e)
{
   Console.WriteLine("Nincs ilyen file:" +e.FileName);
\mathbf{R}catch (EndOfStreamException e)
{
   Console.WriteLine("Nincs benne adat");
}
finally
{
```

```
 Console.WriteLine("Mindig lefut");
```
}

Szénási Sándor, Óbudai Egyetem, 2015 szenasi.sandor@nik.uni-obuda.hu

42

• **Saját kivétel osztály létrehozása** Saját kivétel

- Exception leszármazottja
- ApplicationException
- Lehet saját mező,
- tulajdonság, metódus, stb.
- **Kivétel eldobása**

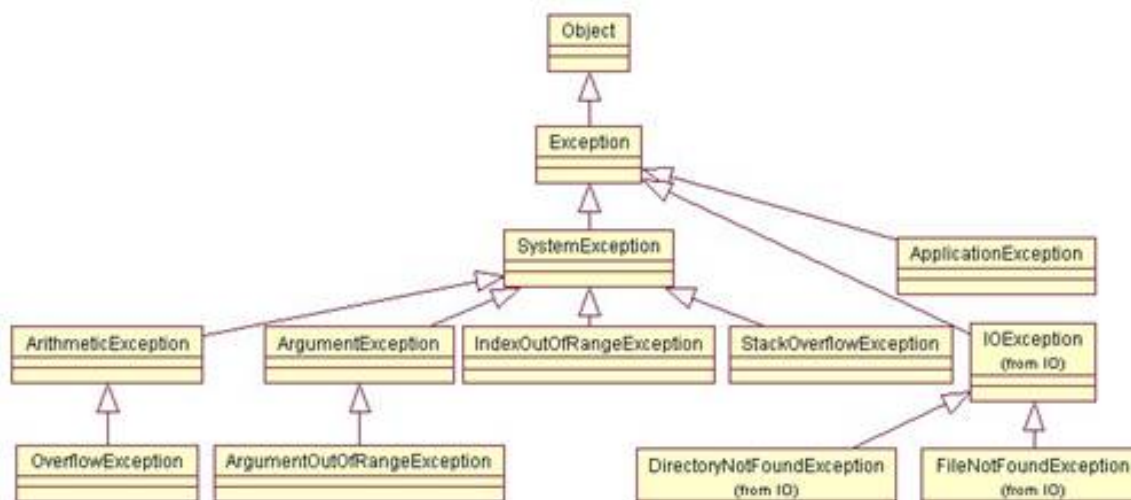

- Kivétel osztályból egy példány létrehozása – Ennek eldobása
	- throw new SajatKivetel(param1, param2);
- **Kivétel elkapása**
- Megegyezik a beépített kivételeknél láthatóval
- A kivétel típus utáni változó segítségével magára az előzőleg létrehozott kivétel objektumra hivatkozhatunk

Szénási Sándor, Óbudai Egyetem, 2015 szenasi.sandor@nik.uni-obuda.hu

# Saját kivételek készítése

- Feladat: készítsünk egy Verem osztályt, ami kivételekkel jelzi a **nem megfelelő hívásokat**
- **Verem osztály**
	- Egy belső tömbben tárolja az elemeket (egész számokat tároljon)
	- Legyen egy konstruktora, ahol paraméterként meg lehet adni az adatszerkezet méretét *public Verem(int meret)*
		- Egy metódus segítségével lehessen új számot berakni a verembe. Amennyiben a fix méretű tömbbe már nem fér el az elem, dobjon egy VeremMegteltKivetel típusú kivételt (ami tartalmazzon egy referenciát a veremre, illetve magát a sikertelenül beszúrt elemet is) *public void Push(int elem)*

nási Sándor, Óbudai Egyetem, 201 szenasi.sandor@nik.uni-obuda.h Legyen lehetőség kivenni az utolsóként berakott elemeket a veremből. Ha üres veremnek hívják meg ezt a metódusát, dobjon **VeremUresKivetel** típusú kivételt *public int Pop()*

Szoftvertervezés és -fejlesztés II. labor 1. rész Programozási tételek Öröklődés Interfészek Eseménykezelés Kivételkezelés **Visszalépéses keresés**

Szoftvertervezés és -fejlesztés II. Programozási tételek OOP alapok ismétlése Öröklődés Öröklődés a C# nyelvben Öröklődés feladatok Interfészek Interfész a C# nyelvben Interfész feladatok Eseménykezelés Eseménykezelés interfészekkel Eseménykezelés delegáltakkal Kivételkezelés Saját kivételek készítése Rekurzió **Egyszerű rekurzív feladatok** Visszalépéses keresés

# Programozási tételek rekurzív formája

• **Feladat**

Valósítsuk meg rekurzívan (ciklus használata nélkül) az alábbi feladatokat:

#### • **Programozási tételek**

- Mennyi egy N elemű A tömb elemeinek az összege? *int Osszegzes(int[ ] A, int N)*
- Egy N elemű A tömbben van-e 15-el osztható szám? *bool Eldontes(int[ ] A, int N)*
- Egy N elemű A tömbben hol van a(z egyik) maximális érték? *int MaximumKivalasztas(int[ ] A, int N)*
- **Logaritmikus keresés**
	- Valósítsuk meg a keresés rekurzív változatát az alábbi paraméterekkel:

Szénási Sándor, Óbudai Egyetem, 2015 szenasi.sandor@nik.uni-obuda.hu

- *A – az elemeket tartalmazó tömb*
- *keresett – a keresett elem értéke*
- *alsoindex – a még vizsgálandó terület első elemének indexe*
- *felsoindex – a még vizsgálandó terület utolsó elemének indexe*

*int LogaritmikusKereses(int[ ] A, int keresett, int alsoindex, int felsoindex)*

Szoftvertervezés és -fejlesztés II. Programozási tételek OOP alapok ismétlése Öröklődés Öröklődés a C# nyelvben Öröklődés feladatok Interfészek Interfész a C# nyelvben Interfész feladatok Eseménykezelés Eseménykezelés interfészekkel Eseménykezelés delegáltakkal Kivételkezelés Saját kivételek készítése Rekurzió Egyszerű rekurzív feladatok **Visszalépéses keresés**

## • **6. Feladat** Visszalépéses keresés (1)

Készítsünk egy visszalépéses keresésen alapuló Sudoku megoldó programot, amely a tábla üres helyeit kitölti az alábbi szabályok szerint:

- Minden üres helyre egy szám írható 1..9 között
- Egy sorban, illetve egy oszlopban nem szerepelhet kétszer ugyanaz a szám
- A teljes tábla 3x3-as blokkokra oszlik, egy blokkon belül nem szerepelhet kétszer ugyanaz a szám (a tábla mérete 9x9 tehát összesen 9 blokkot tartalmaz)

#### • **Visszalépéses keresés használatához javasolt átalakítások**

Kétdimenziós tábla adatainak átalakítása részfeladatok sorozatává Fixen megadott számok és a kitöltendő üres helyek szétválogatása

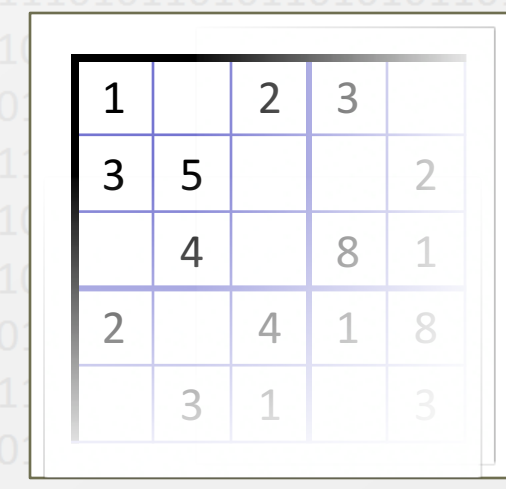

Fix mezők:  $(0,0)$   $(0,2)$   $(0,3)$   $(1,0)$  ... Ures mezők:  $(0,1)$   $(0,4)$   $(1,2)$   $(1,3)$ 

Sándor, Obudai Fgyetem, 2015 szenasi.sandor@nik.uni-obuda.hu

### • **Megvalósítandó függvények** Visszalépéses keresés (2)

- ft(szint, szám) függvény Visszatérési értéke igaz, ha az előre fixen beírt számok egyike sem zárja ki, hogy a **szint**edik részeredményhez tartozó mezőbe beírjuk a **szám** értéket *bool ft(int szint, int szam)*
	- fk(szint, szám, k, kszám) függvény Visszatérési igaz, ha a **k**. részeredményként választott **kszám** érték nem zárja ki, hogy a **szint**edik részeredményhez tartozó mezőbe beírjuk a **szám** értéket *bool fk(int szint, int szam, int k, int kszam)*
	- BackTrack(szint, címszerint VAN, E) Az előadáson megismert visszalépéses keresés algoritmus implementációja *void BackTrack(int szint, ref bool VAN, int[ ] E)*
		- Rekurziót indító metódus
	- A fenti metódusok célszerűen nem publikusak, ezért készítsünk egy egyszerű, az algoritmus működésének (és bemenő paramétereinek) ismeretét nem feltételező indító metódust *public bool MegoldasKereses()*

nási Sándor, Óbudai Egyetem, 2015

szenasi.sandor@nik.uni-obuda.

### **Már megvalósított segéd metódusok** Visszalépéses keresés (3)

- A Pozicio osztály lenti metódusa segítségével egyszerűen eldönthető, hogy a paraméterként átadott két mező kizáró kapcsolatban áll-e egymással (nem tartalmazhatják ugyanazt a számot). Visszatérési értéke csak akkor igaz, ha a két mező egy sorban, egy oszlopban vagy egy blokkban van: *static bool Kizaroak(Pozicio p1, Pozicio p2)*
	- A Sudoku osztály alábbi metódusai elvégzik a tábla szétbontását fix és kitöltendő mezők listájára, illetve az eredmény betöltését az eredeti táblába: void MezoSzetvalogatas(1) 01000100110110110 void MezoOsszefuzesMegoldassal(int[ ] E)
	- A Program osztály rendelkezik egy statikus metódussal, amely segítségével ki lehet listázni egy tábla tartalmát a képernyőre: static void TablaKirajzolas(int[ , ] tabla)
- nási Sándor, Óbudai Egyetem, 201 szenasi.sandor@nik.uni-obuda A Program osztály rendelkezik egyéb statikus metódusokkal, amelyek visszaadnak egy-egy Sudoku feladvány táblát (a 0. mintatábla csak tesztelési célokat szolgál, ugyanis nem a játék szabályainak megfelelő méretű): *static int[ , ] MintaTablaFeltoltes\_?( )* 51